# **APT Session 2: Python**

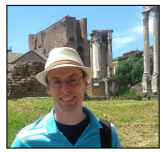

Laurence Tratt

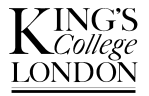

#### [Software Development Team](http://soft-dev.org/) 2014-11-04

Software Development Team

## What to expect from this session: Python

- *1* What is Python?
- *2* Basic Python functionality.

## What to expect from this session: Python

- *1* What is Python?
- *2* Basic Python functionality.
- *3* Building a web spider.

## **Prerequisites**

You should have:

- *1* Downloaded Python 3 from <https://www.python.org/download/releases/3.4.2/>
- *2* Ensured your laptop can connect to one of the College's wireless networks.

- Java is a *statically typed* programming language.
- Python is a *dynamically typed* programming language.

- Java is a *statically typed* programming language.
- Python is a *dynamically typed* programming language.
- Python programs do not require as much information to be explicitly written as their Java equivalents.
- Python is more flexible at run-time than Java but provides fewer compile-time guarantees.

- Java is a *statically typed* programming language.
- Python is a *dynamically typed* programming language.
- Python programs do not require as much information to be explicitly written as their Java equivalents.
- Python is more flexible at run-time than Java but provides fewer compile-time guarantees.
- e.g. 2+" foo" is rejected by javac but is allowed to execute by Python (leading to a run-time TypeError exception).

- Java is a *statically typed* programming language.
- Python is a *dynamically typed* programming language.
- Python programs do not require as much information to be explicitly written as their Java equivalents.
- Python is more flexible at run-time than Java but provides fewer compile-time guarantees.
- e.g. 2+" foo" is rejected by javac but is allowed to execute by Python (leading to a run-time TypeError exception).
- Dynamic and static typing need to be part of your toolkit.

- Two different, semi-incompatible, versions of Python:
	- *1* Python 2.x: the 'old but mainstream' option. Officially deprecated.
	- *2* Python 3.x: the 'new but less common' option. Officially supported.
- In essence, Python 3 'fixes' some flaws in Python 2. Some of those fixes break old programs.

- Two different, semi-incompatible, versions of Python:
	- *1* Python 2.x: the 'old but mainstream' option. Officially deprecated.
	- *2* Python 3.x: the 'new but less common' option. Officially supported.
- In essence, Python 3 'fixes' some flaws in Python 2. Some of those fixes break old programs.
- **This version schism is deeply unfortunate.**

- Two different, semi-incompatible, versions of Python:
	- *1* Python 2.x: the 'old but mainstream' option. Officially deprecated.
	- *2* Python 3.x: the 'new but less common' option. Officially supported.
- In essence, Python 3 'fixes' some flaws in Python 2. Some of those fixes break old programs.
- **This version schism is deeply unfortunate.**
- Which to use? In general, I use Python 2: more libraries, better support. Python 3 is a (tiny) bit easier to learn.

- Two different, semi-incompatible, versions of Python:
	- *1* Python 2.x: the 'old but mainstream' option. Officially deprecated.
	- *2* Python 3.x: the 'new but less common' option. Officially supported.
- In essence, Python 3 'fixes' some flaws in Python 2. Some of those fixes break old programs.
- **This version schism is deeply unfortunate.**
- Which to use? In general, I use Python 2: more libraries, better support. Python 3 is a (tiny) bit easier to learn.
- We'll use Python 3 today.

#### Python resources

The vital documentation:

- *[The Python Tutorial](https://docs.python.org/3/tutorial/index.html)* covers language features.
- *[The Python Standard Library](https://docs.python.org/3/library/index.html)* covers built-in modules (the [module index](https://docs.python.org/3/py-modindex.html) is particularly useful).

#### Python resources

The vital documentation:

- *[The Python Tutorial](https://docs.python.org/3/tutorial/index.html)* covers language features.
- *[The Python Standard Library](https://docs.python.org/3/library/index.html)* covers built-in modules (the [module index](https://docs.python.org/3/py-modindex.html) is particularly useful).

You will need both of these at some points today.

## The basics

Differences from Java:

- Classes are not required, nor is a main method.
- Statements are not followed by a semi-colon.
- Types don't have to be written out.
- Code can be written at the top-level of a file (i.e. outside a class).

## The basics

Differences from Java:

- Classes are not required, nor is a main method.
- Statements are not followed by a semi-colon.
- Types don't have to be written out.
- Code can be written at the top-level of a file (i.e. outside a class). Other useful things to know:
	- Strings are enclosed between quotes "this is a string".
	- print is a global function that prints strings to screen.

## The basics

Differences from Java:

- Classes are not required, nor is a main method.
- Statements are not followed by a semi-colon.
- Types don't have to be written out.
- Code can be written at the top-level of a file (i.e. outside a class). Other useful things to know:
	- Strings are enclosed between quotes "this is a string".
	- print is a global function that prints strings to screen.

*Exercises:*

- *<sup>1</sup>* Write a program which prints out Hello world! in Python. Put it in a file hello.py and call it by running python3 hello.py.
- *<sup>2</sup>* Assign the string Hello world! to a variable then print out the contents of the variable.

#### Basic datatypes

- Integers look and feel similar to Java.
- Lists are nicer with dedicated syntax:
	- $1st=[1, 2, 3]$  is a list with 3 integer elements.
	- First element: lst [0] Last element: lst [-1]
	- Delete an element: del lst[0]
	- Set an element:  $1st[0] = 4$
	- Add an element to the end: lst.append(5)

#### Basic datatypes

- Integers look and feel similar to Java.
- Lists are nicer with dedicated syntax:
	- $1st=[1, 2, 3]$  is a list with 3 integer elements.
	- First element: lst [0] Last element: lst [-1]
	- Delete an element: del lst[0]
	- Set an element:  $1st[0] = 4$
	- Add an element to the end: lst.append(5)

*Exercises:*

- *1* Write a program which assigns the empty list to the variable  $1st$ .
- *<sup>2</sup>* Add (in order) the elements 3, 2, 1.
- *3* Print out the second and (using -ve indices) last-but-one elements.
- *4* Sort the list (hint: read 'sequence types' in *the Python standard library*).

# **IO**

• Print out the contents of a file by assigning a file object to  $f$ : with open("filename") as f: # Open a file for reading print(f.read()) # Print out the contents of the file f can only be read in the with block. Notice that brackets are not used for blocks: Python is *whitespace sensitive*.

# **IO**

- Print out the contents of a file by assigning a file object to  $f$ : with open("filename") as f: # Open a file for reading print(f.read()) # Print out the contents of the file f can only be read in the with block. Notice that brackets are not used for blocks: Python is *whitespace sensitive*.
- Print out a file line-by-line:

```
with open("filename") as f:
  for line in f: # Read a line and assign it to line
    print(line)
```
# **IO**

- Print out the contents of a file by assigning a file object to  $f$ : with open("filename") as f: # Open a file for reading print(f.read()) # Print out the contents of the file f can only be read in the with block. Notice that brackets are not used for blocks: Python is *whitespace sensitive*.
- Print out a file line-by-line:

```
with open("filename") as f:
  for line in f: # Read a line and assign it to line
    print(line)
```
*Exercises:*

- *<sup>1</sup>* Create a file x.txt with the contents i d a c (each on a different line).
- *<sup>2</sup>* Read the contents of x.txt into a list, sort it, then print it.
- *<sup>3</sup>* What does the strip() method do on strings? Where is it useful in your program?

#### Functions

• Functions have a name and zero or more parameters e.g:

```
def f(a):
  print(a)
  return 2 * a
```
#### Functions

• Functions have a name and zero or more parameters e.g:

```
def f(a):
  print(a)
  return 2 * a
```
*Exercises:*

- *<sup>1</sup>* Write a function max which takes two parameters and returns the biggest. Test it with  $max(1, 3)$  and  $max(2, -1)$ .
- *<sup>2</sup>* What happens if you do max("2", 3)?
- *<sup>3</sup>* Write a function add which takes two parameters and adds them together. What happens if you do add ("2",  $3$ )?

#### **Classes**

• Classes have a name, (optionally) an *\_\_init* \_\_ method, and zero or more other methods:

```
class Person:
  def __init__(self, name, age):
    self.name = nameself.age = age
 def older_than(self, other):
    return self.age > other.age
a = Person("Bob", 42)b = Person("John", 55)print(a.age, a.older_than(b))
```
#### Classes

• Classes have a name, (optionally) an *\_\_init* \_\_ method, and zero or more other methods:

```
class Person:
  def __init__(self, name, age):
    self.name = nameself.age = age
  def older_than(self, other):
    return self.age > other.age
a = Person("Bob", 42)b = Person('John'', 55)print(a.age, a.older_than(b))
```
*Exercises:*

*<sup>1</sup>* Create a class SortedFile which takes in a filename, reads its contents and sorts them; and stores the filename and sorted contents as attributes. SortedFile("path").contents should evaluate to the sorted contents.

Software Development Team

## Modules

- import m makes the module m available in the current file.
- import  $p \cdot n$  makes the module n (which is a module of the package  $p$ ) available in the current file.
- from m import fc makes the function/class fc from the module m available in the current file.
- Once imported, modules look like normal objects.

## Modules

- import m makes the module m available in the current file.
- import  $p \cdot n$  makes the module n (which is a module of the package  $p$ ) available in the current file.
- from m import fc makes the function/class fc from the module m available in the current file.
- Once imported, modules look like normal objects.

#### *Exercises:*

- *<sup>1</sup>* Write a program sort.py which imports the sys module, sorts its command line arguments ( $sys.argv$ ) and prints them. Use e.g. python3 sort.py i a e c.
- 2 Use the urlopen function in the urllib.request module to read the contents of http://www.kcl.ac.uk/ and print them to screen.

# Other useful things

• if statements have a mandatory condition, a 'true' clause, zero or more elif clauses and (optionally) an else clause:

```
if a < b: # True branch
```

```
...
elif b == 10: # elif branch
  ...
else: # else branch
  ...
```
• You can convert objects to a string with  $str(0)$  (e.g.  $str(1)$ ).

# Other useful things

• if statements have a mandatory condition, a 'true' clause, zero or more elif clauses and (optionally) an else clause:

```
if a < b: # True branch
  ...
```

```
elif b == 10: \# elif branch
  ...
else: # else branch
  ...
```
- You can convert objects to a string with  $str(0)$  (e.g.  $str(1)$ ).
- A tuple  $("a", "b")$  is similar to a list  $["a", "b"]$  except the tuple is *immutable*.

# Other useful things

• if statements have a mandatory condition, a 'true' clause, zero or more elif clauses and (optionally) an else clause:

```
if a < b: # True branch
  ...
```

```
elif b == 10: \# elif branch
  ...
else: # else branch
  ...
```
- You can convert objects to a string with  $str(0)$  (e.g.  $str(1)$ ).
- A tuple  $("a", "b")$  is similar to a list  $["a", "b"]$  except the tuple is *immutable*.
- Test for an element  $e$  in a collection  $e$  with  $e$  in  $e$  (returns True / False).

#### Inheritance

- class A(B) defines a class A which *inherits* from B. A contains all of B's methods plus any new ones it defines.
- We can *override* methods:

```
class A(B):
 def __init__(self):
    B.__init__(self) # Allow the superclass to initialise
    self.a = [] # Add a new attribute
```
#### Inheritance

- class A(B) defines a class A which *inherits* from B. A contains all of B's methods plus any new ones it defines.
- We can *override* methods:

```
class A(B):
  def __init__(self):
    B.__init__(self) # Allow the superclass to initialise
    self.a = [] # Add a new attribute
```
#### *Exercises:*

- *<sup>1</sup>* Make a class Link\_Finder which inherits from html.parser.HTMLParser and overrides the handle starttag method. Print out all links encountered.
- *<sup>2</sup>* Alter Link\_Finder so that it stores each attribute found in an attribute links. Use it thus:

```
lf = Link_Finder("http://www.kcl.ac.uk/")
print(lf.links)
```
#### Exercise

Write a web spider which crawls over a website. For each page searched, print out the number of links in it, and recursively crawl those links. Print out the total number of pages crawled at the end.

```
$ python3 spider.py http://137.37.8.80:8080/
http://137.73.8.80:8080/ <processed 1 links>
http://137.73.8.80:8080/laurie/ <processed 22 links>
...
http://137.73.8.80:8080/laurie/blog/entries.py?from=35
<processed 83 links>
Total: 322 links
```
Some hints to start you off:

- Keep a list of all the pages you haven't yet crawled. While it's not empty, you still have pages to crawl.
- Be careful not to crawl the same page twice.
- HTMLParser can only parse HTML (and not png's etc.).

Try these (roughly in order):

- Download and play with [PyPy.](http://pypy.org/)
- Experiment with list comprehensions e.g.  $[x*2 \text{ for } x \text{ in}]$ [...]].
- Experiment with dictionaries e.g.  $\{ "bob": 42, "joe": 55 \}.$
- Experiment with making your own modules and packages.
- Have a look at external libraries like matplotlib and numpy.